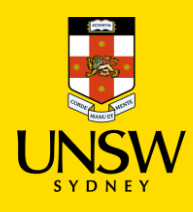

## **Jaggaer Order Approval**

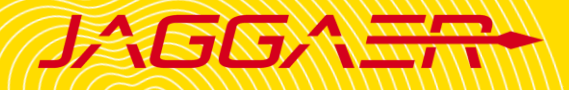

## **Overview**

This guide is only for users who have approval permission(s) in Jaggaer, including:

- o **EHS User**: for safety approval.
- o **Cost Centre Approver**: for cost approval.
- o **Radioactive S8/S9 Approver**: for radioactive chemical or S8/S9 approval.

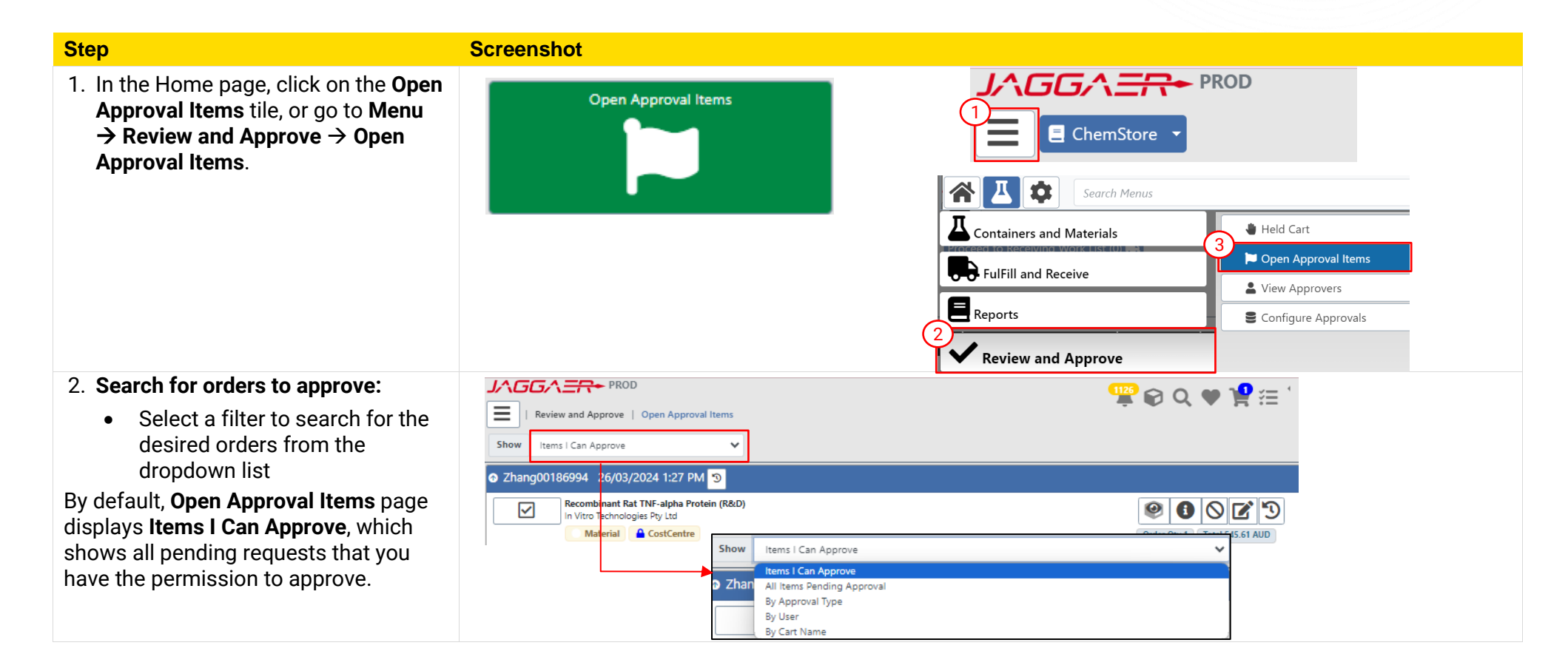

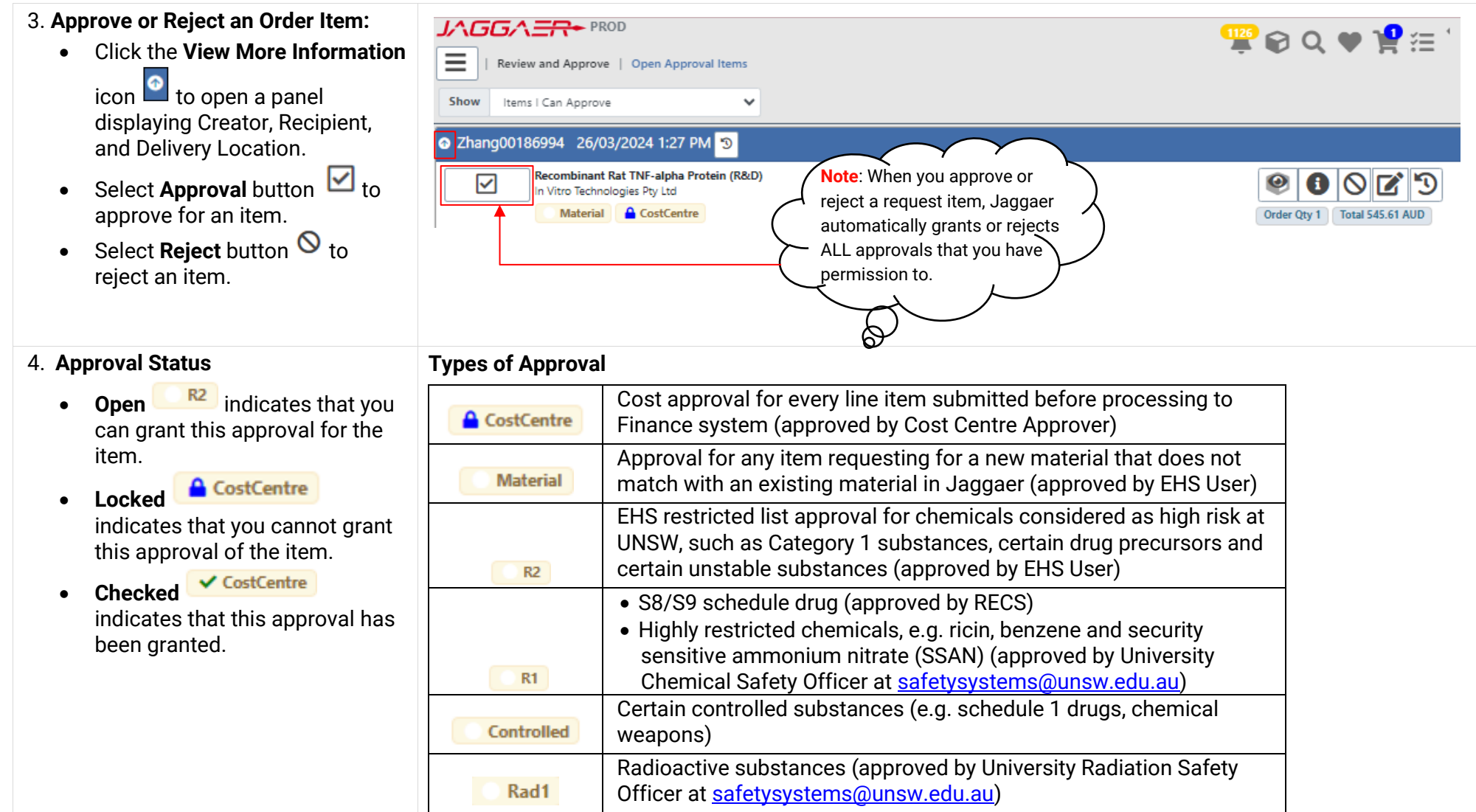